## **openQA Tests - action #11754**

# **Rename images and tests for multi-architecture offline migrations/zdup/etc**

2016-04-29 12:00 - RBrownSUSE

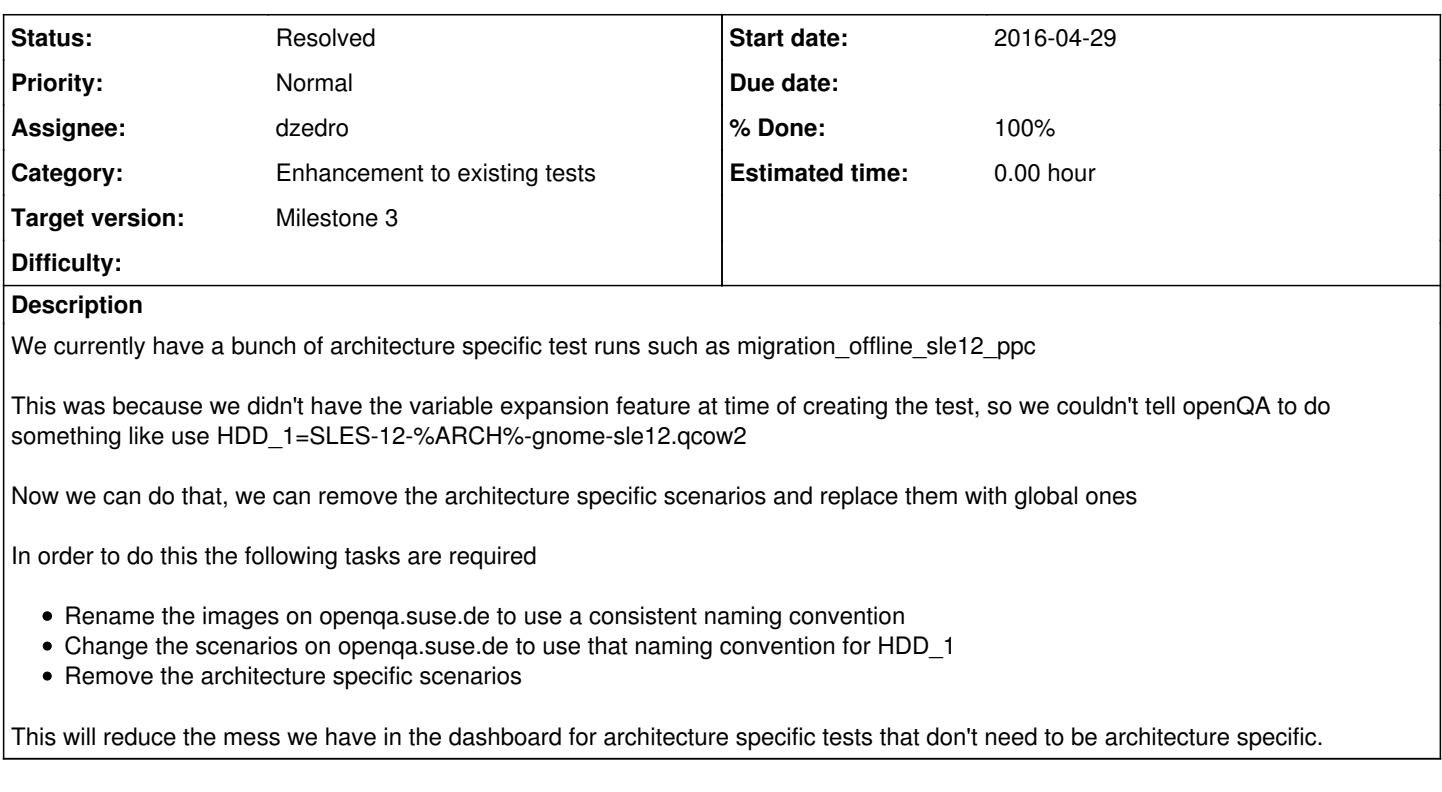

#### **History**

## **#1 - 2016-04-29 12:01 - RBrownSUSE**

after this is done the rollback\_migration tests will also need to be tidied up to match

### **#2 - 2016-05-30 12:54 - okurz**

*- Target version changed from 168 to Milestone 3*

## **#3 - 2016-08-05 08:13 - okurz**

*- Assignee set to dzedro*

as discussed today in call.

### **#4 - 2016-08-08 13:59 - dzedro**

tests are renamed and *ppc removed, I left images still there and will remove them when few new builds will be tested. There are still tests om\_proxyscc* with \_ppc, but I wouldn't like to touch them because renaming this disk could affect some tests about which I have no idea.

#### **#5 - 2016-08-10 13:19 - dzedro**

*- Status changed from New to In Progress*

## **#6 - 2016-08-10 13:19 - dzedro**

*- Status changed from In Progress to Resolved*

### **#7 - 2016-08-10 13:19 - dzedro**

*- % Done changed from 0 to 100*

#### **#8 - 2016-08-10 14:19 - okurz**

good job, thank you